## **ЗАДАНИЯ ПО УЧЕБНЫМ ПРЕДМЕТАМ ДЛЯ ПРОХОЖДЕНИЯ ОБРАЗОВАТЕЛЬНЫХ ПРОГРАММ С ИСПОЛЬЗОВАНИЕМ ЭЛЕКТРОННОГО ОБУЧЕНИЯ И ДИСТАНЦИОННЫХ ОБРАЗОВАТЕЛЬНЫХ ТЕХНОЛОГИЙ СОГЛАСНО РАСПИСАНИЮ**

## **Предмет Тема Задания с указанием образовательного ресурса Форма предоставления результата Дата, время предоставле ния результата Текущая аттестация оценивание** Литература **М.А. Шолохов**. Жизнь и творчество (обзор). Смысл названия рассказа *«Судьба человека»*. Героизм обычного человека. Учебник, часть 2, стр. 170-195, читать; написать в тетради развёрнутый ответ (3-5 предложений) на вопрос «В чём героизм Андрея Соколова?». Фото написанного отправить на проверку по e-mail: [ya-s-a@mail.ru](mailto:ya-s-a@mail.ru) 29.04.2020 до 14-00 Фронтальная. Оценка за содержание Английский (1 группа) «Никогда не сдавайся». Чтение и лексика. Учебник Spotlight 9 класс. С.122 №4 (письменно в тетради составить словосочетания и перевести на русский язык). Фотография задания. 1группа – [kati\\_buena@mail.ru](mailto:kati_buena@mail.ru) до 17.00 29.04.2020 Фронтальная. Оценка за содержание Английский (2 группа) «Никогда не сдавайся». Чтение и лексика. Учебник Spotlight 9 класс. С.122 №4 (письменно в тетради составить словосочетания и перевести на русский язык). Фотография задания. 2 группа – [sviridova2507@mail.ru](mailto:sviridova2507@mail.ru) до 17.00 29.04.2020 Фронтальная. Опенка за содержание Информатика Работа с большими массивами данных в электронных таблицах. Фильтры **MicrosoftExcel.** Практическая работа №10. 1) Посмотрите мой видеоролик-комментарий к практической работе (для просмотра в лучшем качестве, скачайте видео на свой компьютер): <https://goo-gl.ru/6g68> 2) Скачайте файл с исходными данными:<https://goo-gl.ru/6ec4> 3) Посмотрите ящик своей электронной почты, на него придет письмо с указанием номера варианта практической работы, который вам нужно выполнить (не ранее 23.00 27.04.2020). 4) Выполните указанный в письме вариант практической работы: [https://goo-gl.ru/6em7в](https://goo-gl.ru/6em7) электронных таблицах (не забудьте оформить получившуюся таблицу: задать границу таблицы, сделать заголовки жирным шрифтом и т.п.). 5) Вышлите файл с результатом выполнения практической работы на электронную почту учителя: [brinkl554@gmail.com.](mailto:brinkl554@gmail.com) В теме письма **обязательно** укажите Фамилию, Имя, класс отправителя и дату, на которое выполнялось задание. Прикрепленный файл выполненной практической работы на электронную почту учителя: [brinkl554@gmail.com](mailto:brinkl554@gmail.com) до 15.00 29.04.2020 Опенку получают все за выполнение заданий практической работы. Обществознание Правовое регулирование отношений в сфере образования 1. Прочитайте §23 2. Письменно ответьте на вопросы «Проверь себя» № 4, 5, 6 на с. 190 - 191 5. Подготовьтесь к тесту по §23 (тест в личном сообщении 05.05.20) Фотография задания на эл. почту педагога [tahrkolpino@gmail.com](mailto:tahrkolpino@gmail.com) До 05.05.2020 до 18.00 Фронтальная Оценка за содержание

## **ДЛЯ 9А КЛАССА НА 28.04.2020 (вторник)**

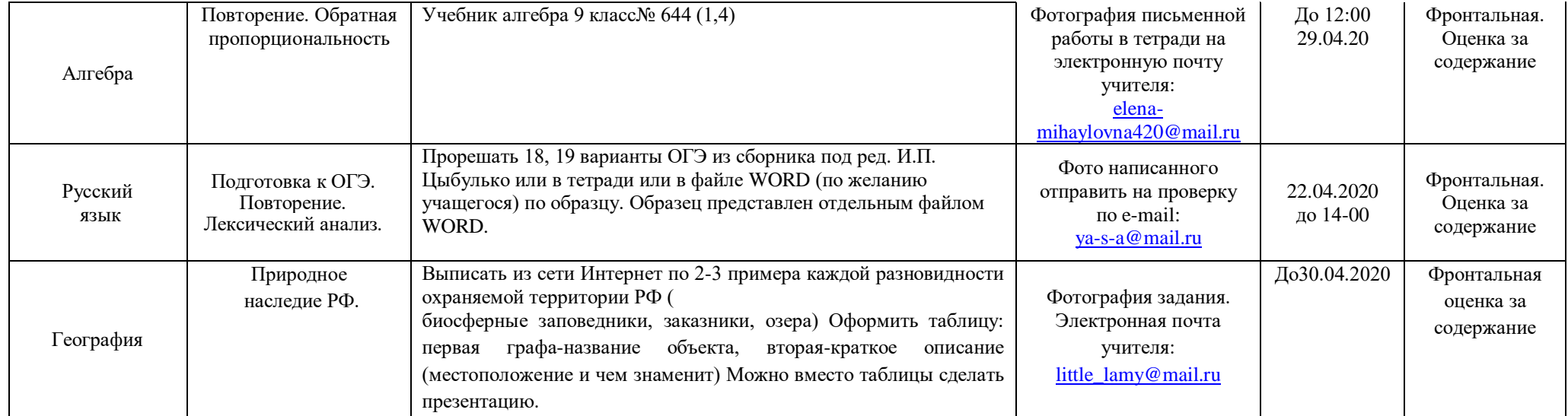